**KPI BIGDATA CLUB ПРЕДСТАВЛЯЕТ** 

#### Intro to Natural Language Processing **ПРАКТИКУМ**

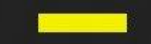

15 НОЯБРЯ | 18:00 **BELKA SPACE** 

#### Definition

**• Natural language processing** is a field of computer science, artificial intelligence, and computational linguistics concerned with the interactions between computers and human (natural) languages.

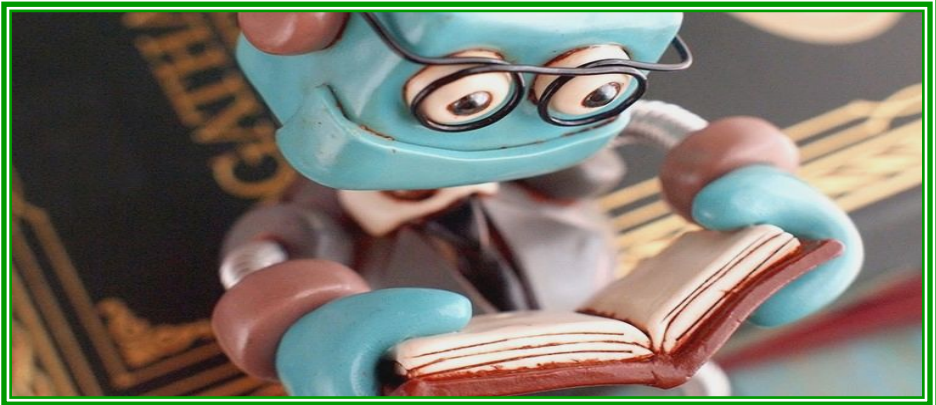

### Common NLP Tasks

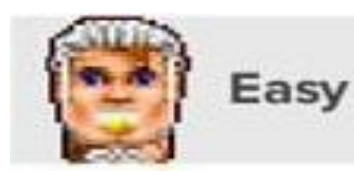

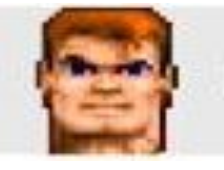

Medium

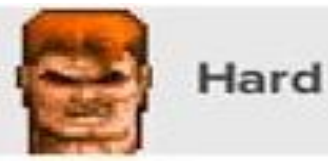

• Part-of-Speech **Tagging** 

- Named Entity **Recognition**
- Spam Detection
- Thesaurus
- Syntactic Parsing
- Word Sense **Disambiguation**
- Sentiment Analysis
- Topic Modeling
- Information **Retrieval**
- Machine Translation
- Text Generation
- Automatic Summarization
- Question Answering
- Conversational **Interfaces**

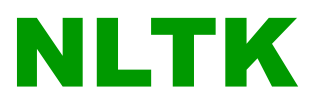

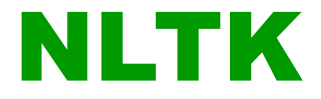

**Language**: Python

**Area**: Natural Language Processing

**Usage**: Symbolic and statistical natural language processing

#### **Advantages**:

easy-to-use

over 50 corpora and lexical resources such as WordNet a suite of text processing libraries for classification, tokenization, stemming, tagging, parsing, and semantic reasoning

#### Tokenization

#### Tokenization

**tokenization** is the process of breaking a stream of text up into words, phrases, symbols, or other meaningful elements called tokens

Wikipedia

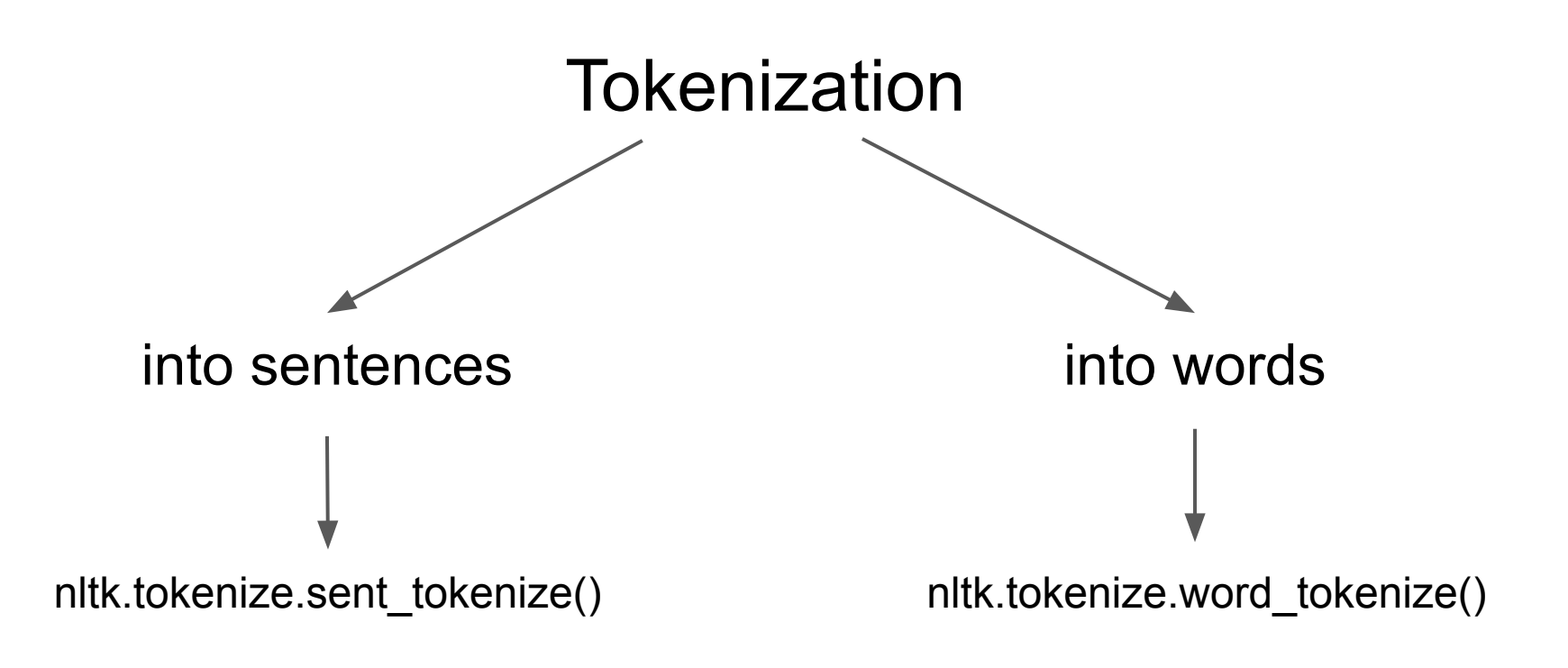

**!** punctuation == word

# Tokenize not-english text

There are total 17 european languages that NLTK support for sentence tokenize, and you can use them as the following steps:

Here is a spanish sentence tokenize example:

```
>>> spanish_tokenizer = nltk.data.load('tokenizers/punkt/spanish.pickle')
```
>>> spanish\_tokenizer.tokenize('Hola amigo. Estoy bien.')

['Hola amigo.', 'Estoy bien.']

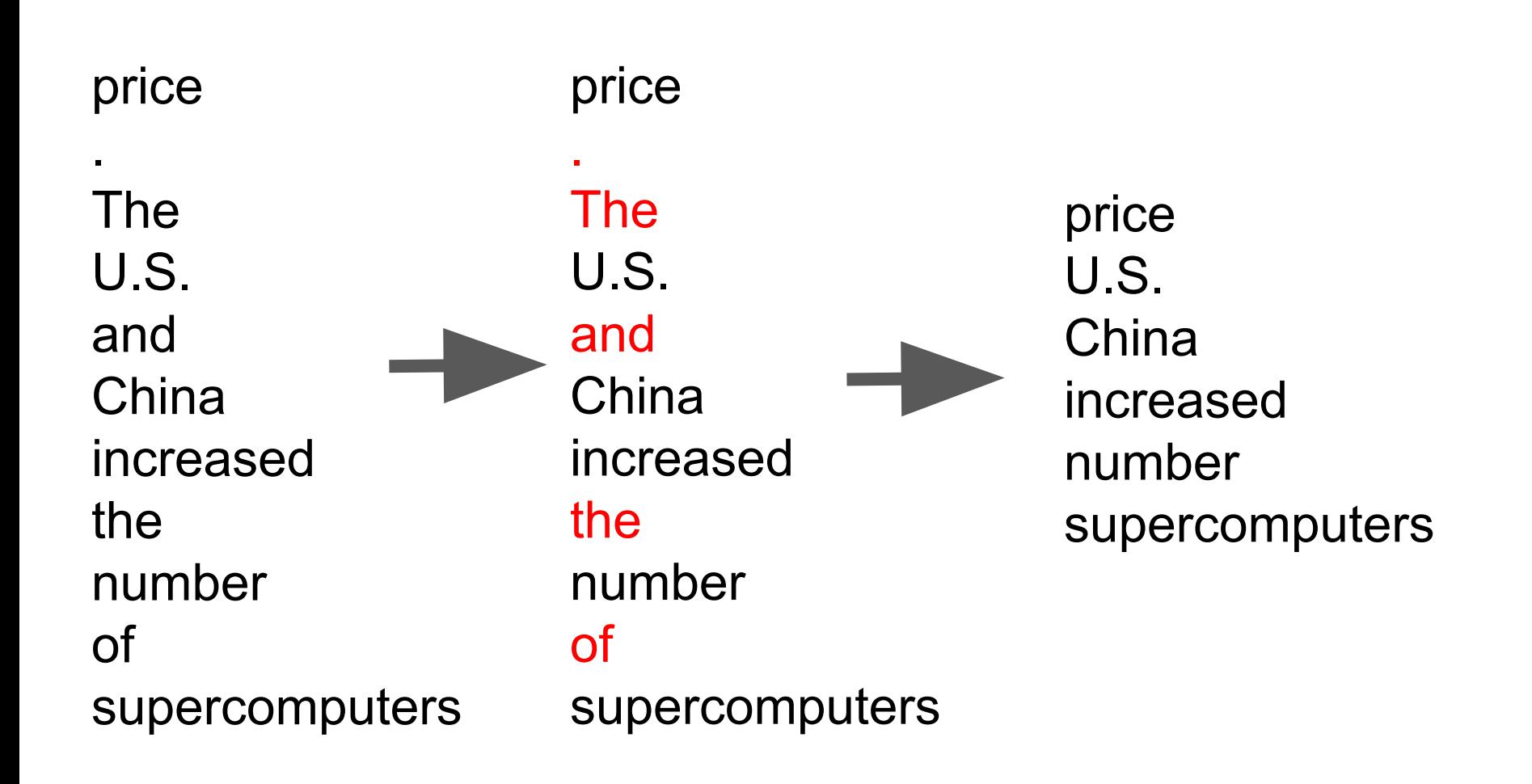

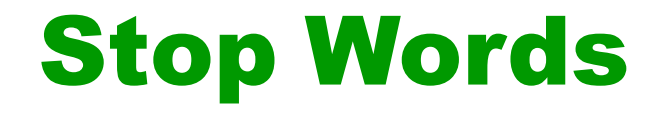

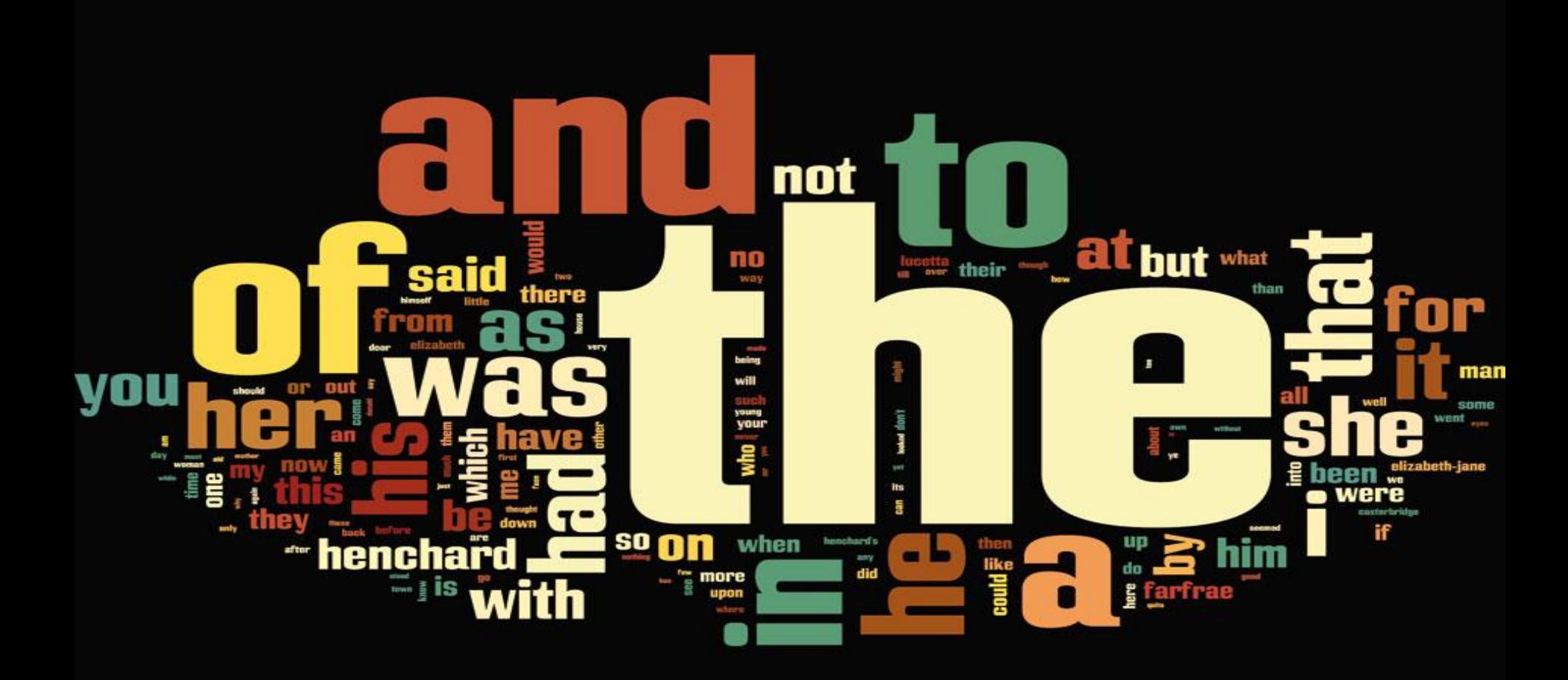

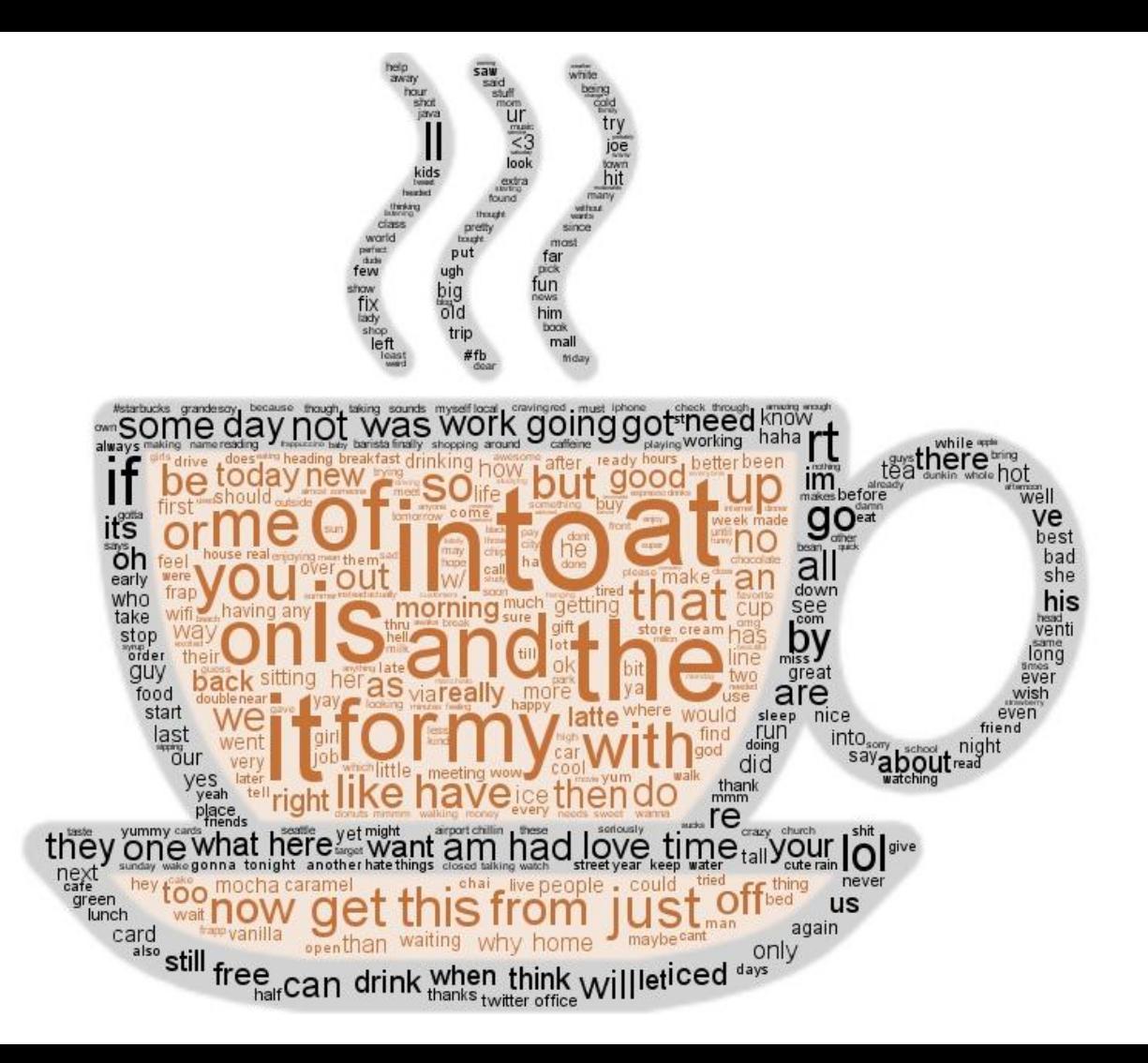

# Stop Words Lists

from nltk.corpus import stopwords

stop = set(stopwords.words('english'))

153

**Terrier stop word** list – this is a pretty comprehensive stop word list published with the Terrier package:

https://bitbucket.org/kganes2/text-mining-resources/downloads

733

#### Remove Punctuation

#### Regular Expressions

#### a **sequence of characters** that define a **search pattern**

**Wikipedia** 

# pythex

Your regular expression:

(?P<street>\w\*\W+), (?P<house\_number>[буд.майд№ ]\*\d+[/a-яА-Я\\-]\*\d\*[а-яА-я/]\*), (?P<city>Киев)

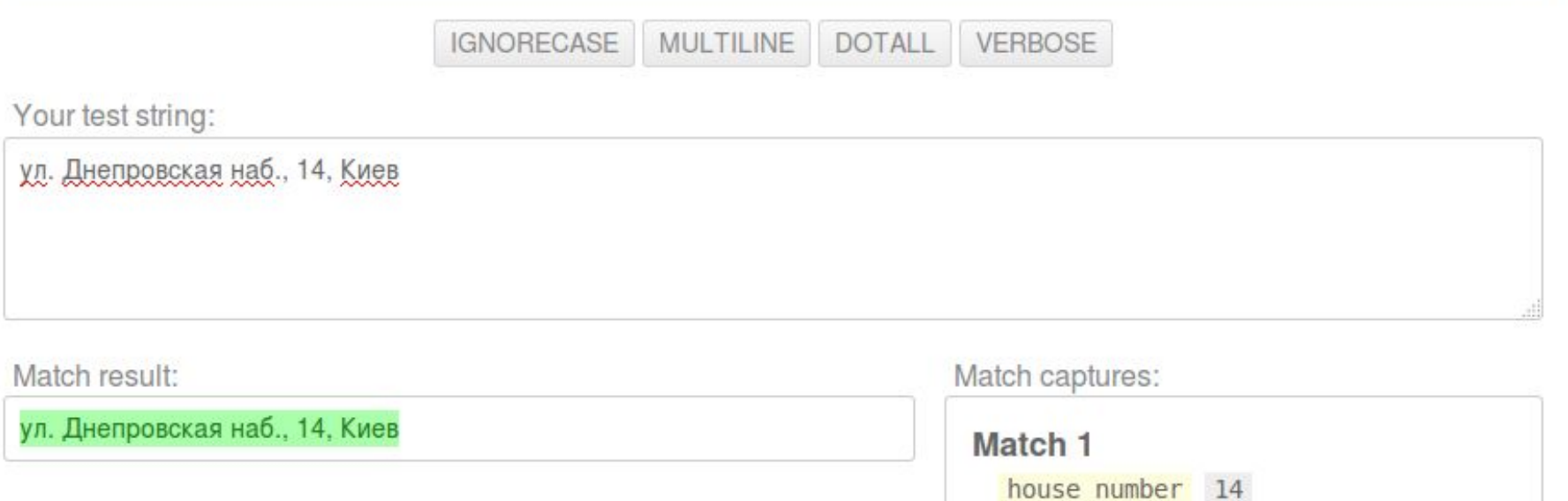

city

street

Киев

ул. Днепровская наб.

In [ ]: def removePunctuation(text):  $p = re.compile('[^a-zA-Z0-9]')$ return p.sub('', text.lower()).strip()

- '[^a-zA-Z0-9\_ ]' Regex, any symbol but letters, numbers, '' and space
- re.sub(*pattern*, *repl*, *string*, *count=0*, *flags=0*)¶ Return the string obtained by replacing the leftmost non-overlapping occurrences of *pattern* in *string* by the replacement *repl*.
- string name.lower() Apply lowcase How Do You DO? -> how do you do?
- string name.strip([chars]) Delete spaces, '\n' ,'\r', '\t' in the beginning and in the end

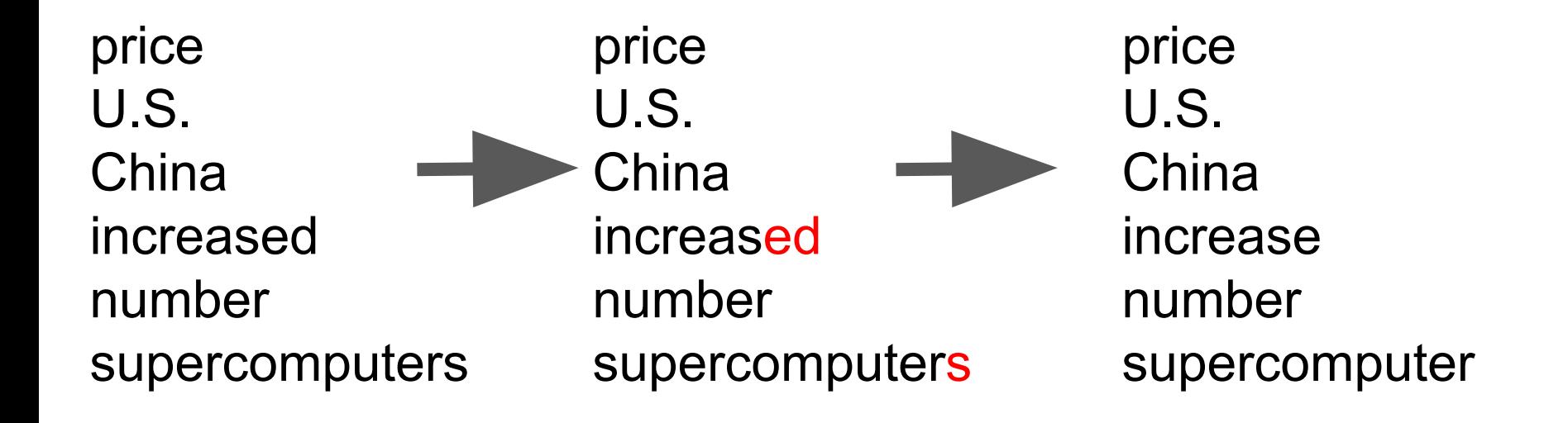

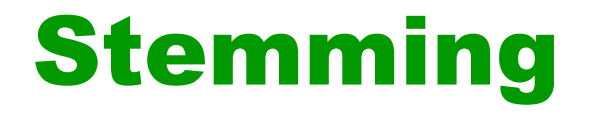

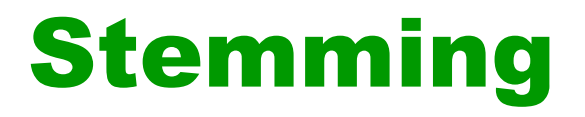

**stemming** is the process of reducing inflected (or sometimes derived) words to their word stem, base or root form—generally a written word form

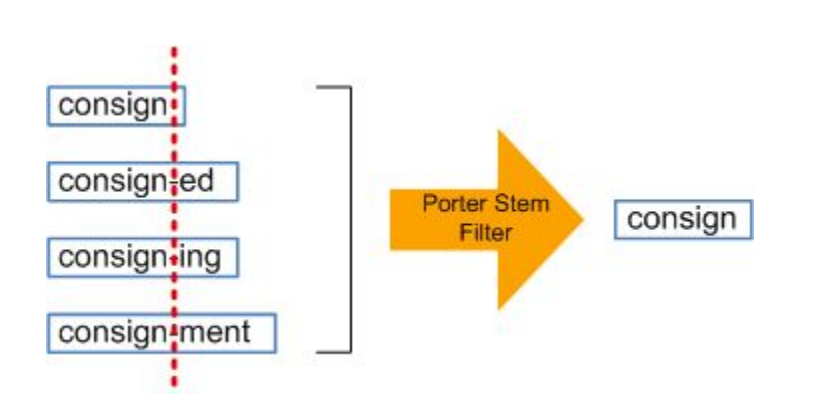

Wikipedia

#### Lemmatization

#### Lemmatization

**lemmatisation** (or **lemmatization**) is the process of grouping together the inflected forms of a word so they can be analysed as a single item, identified by the word's lemma, or dictionary form

Wikipedia

#### Lemmatization result

cats dishes wolves are stopping enjoyed cat dish wolf be stop enjoy

#### **Stemming vs Lemmatization**

#### $\rightarrow$  token normalization

aka token regularization (although that is technically the wrong wording)

• Stemming

• Lemmatization

- produced by "stemmers"
- produces a word's "stem"
- produced by "lemmatizers"
- produces a word's "lemma"

- $\rightarrow$  am  $\rightarrow$  am
- $\rightarrow$  the going  $\rightarrow$  the go
- $\rightarrow$  having  $\rightarrow$  hav
- $\rightarrow$  am  $\rightarrow$  be
- $\rightarrow$  the going  $\rightarrow$  the going
- $\rightarrow$  having  $\rightarrow$  have

- fast and simple (pattern-based)
- ▶ Snowball; Lovins; Porter
- nltk.stem.\*
- requires: a dictionary and PoS
- ▶ LemmaGen; morpha
- nltk.stem.wordnet

### the lemmatize method default pos argument is "n" == noun!

#### Speech Tagging

### Simplified Tagset of NLTK

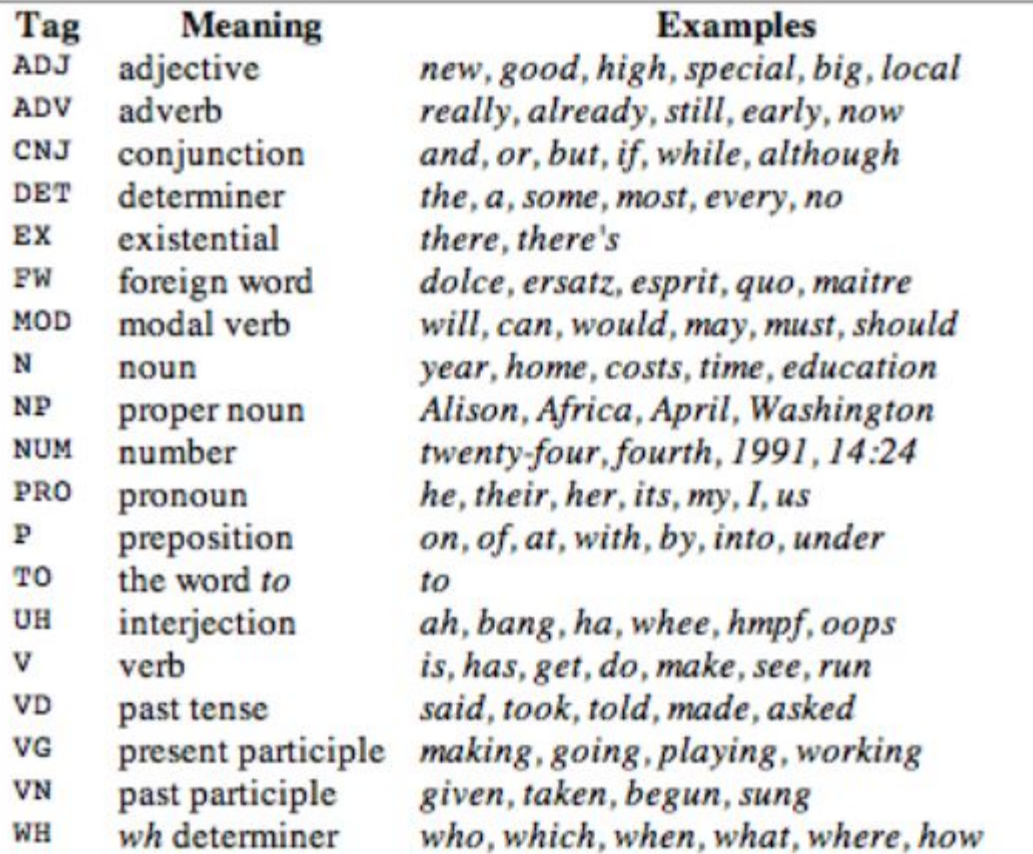

### More about tags

NLTK provides documentation for each tag, which can be queried using the tag, e.g. **nltk.help.upenn\_tagset('RB')**, or a regular expression, e.g. **nltk.help.upenn\_tagset('NN.\*')**.

To get information about all tags just execute:

**nltk.help.upenn\_tagset()**

#### Word Count

#### **Word count**

In  $[99]$ : all words = nltk. FreqDist(lemmatizered)  $print(all words.most common(10))$  $[('bayes', 18), ('naive', 16), (u'classifier', 11), (u'feature', 7), (u'$ model', 5), ('method', 4), ('classification', 4), ('bayesian', 4), ('pro  $blem', 4)$ , ('probability', 3)] In [100]: print(all words["problem"]) 4 In  $[101]$ :  $print(len(all words))$ 

169

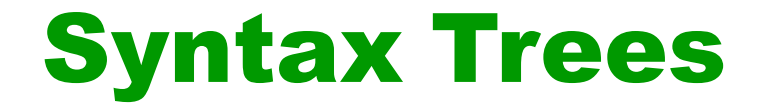

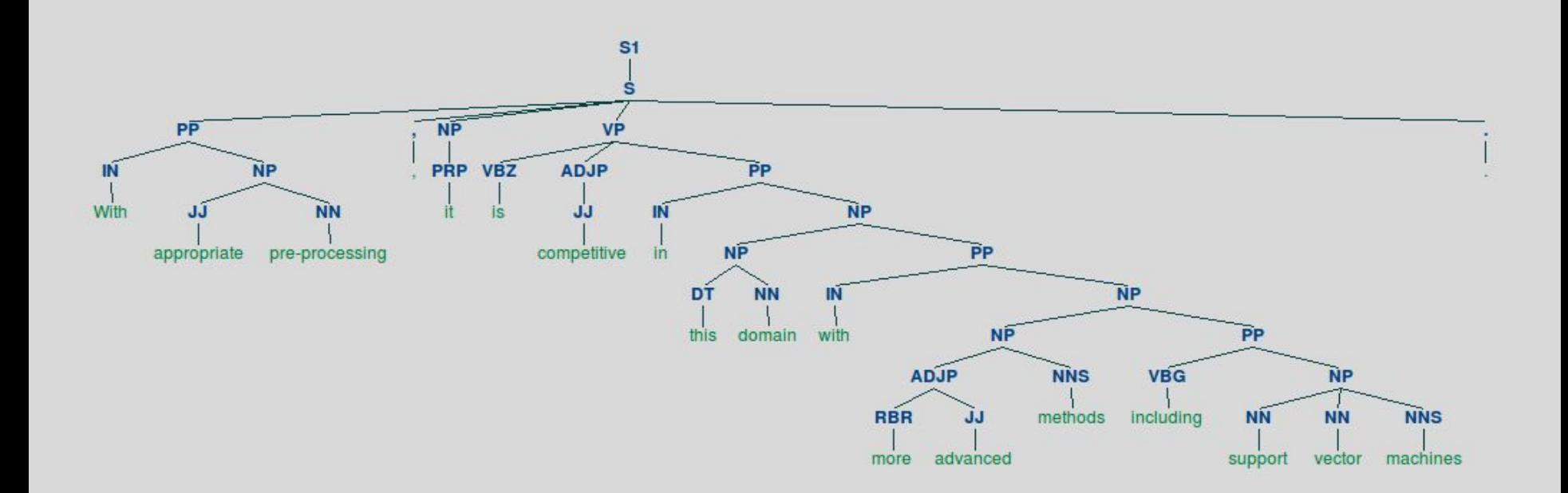

With appropriate pre-processing, it is competitive in this domain with more advanced methods including support vector machines.

#### **Clustering with scikit-learn**

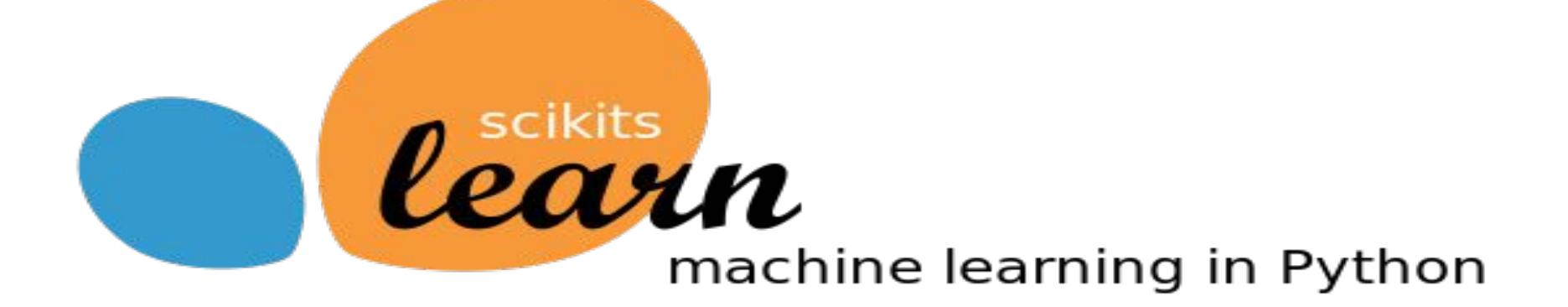

### fetch\_20newsgroups

- **• subset: 'train' or 'test', 'all', optional** :
- **• categories: None or collection of string or unicode** :
- **• shuffle: bool, optional** :

Whether or not to shuffle the data: might be important for models that make the assumption that the samples are independent and identically distributed (i.i.d.), such as stochastic gradient descent.

**• random\_state: numpy random number generator or seed integer** :

Used to shuffle the dataset.

# Clustering. Bag of words

#### **Document**

In the beginning God created the heaven and the earth. And the earth was without form, and void; and darkness was upon the face of the deep. And the Spirit of God moved upon the face of the waters. And God said, Let there be light: and there was light.

Representation

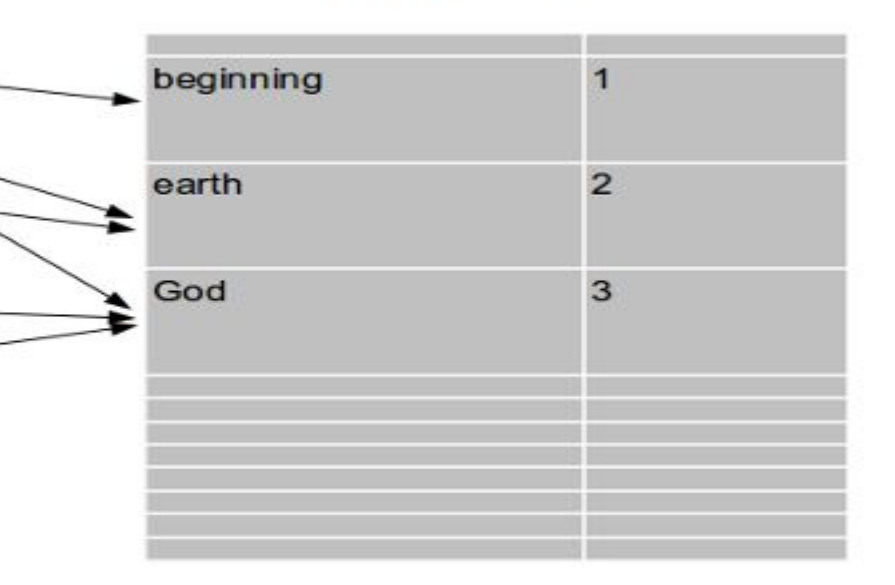

#### TF-IDF

**• term frequency-inverse document frequency** - a numerical statistic that is intended to reflect how important a word is to a document in a collection

$$
\mathsf{or\,copys.}_{\mathsf{x},\mathsf{y}} = \mathsf{tf}_{\mathsf{x},\mathsf{y}} \times \mathsf{log}\ (\frac{\mathsf{N}}{\mathsf{df}_\mathsf{x}})
$$

**TF-IDF** Term x within document y  $\operatorname{tf}_{x,y}$  = frequency of x in y  $df_x$  = number of documents containing x  $N =$  total number of documents

#### sklearn.TfidfVectorizer

- **• preprocessor** : callable or None (default)
- **• tokenizer** : callable or None (default)
- **stop words** : string {'english'}, list, or None (default)
- **• lowercase** : boolean, default True
- **max\_df** : float in range [0.0, 1.0] or int, default=1.0
- **min df** : float in range [0.0, 1.0] or int, default=1
- **•• max features** : int or None, default=None If not None, build a vocabulary that only consider the top max features ordered by term frequency across the corpus. This parameter is ignored if vocabulary is not None.

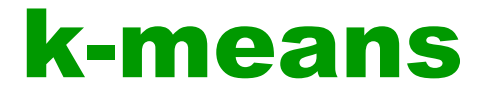

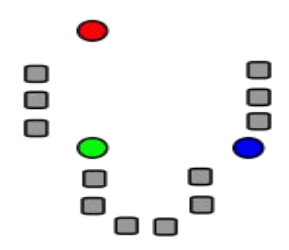

1. *k* initial "means" (in this case *k*=3) are randomly generated within the data domain (shown in color).

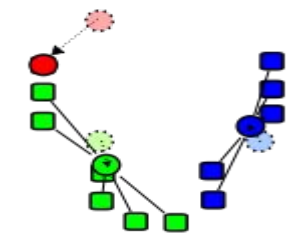

3. The centroid of each of the *k* clusters becomes the new mean.

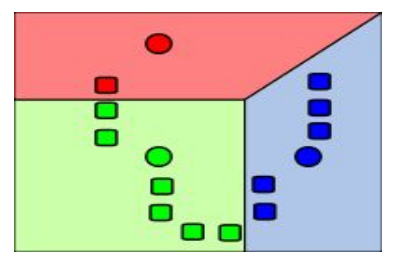

2. *k* clusters are created by associating every observation with the nearest mean.

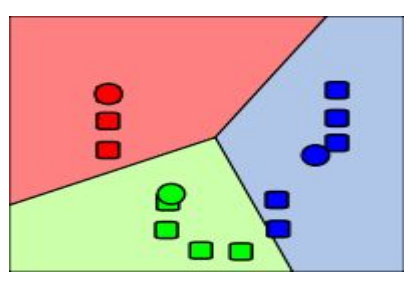

4. Steps 2 and 3 are Repeated until convergence has been reached.

#### sklearn.KMeans

- **n clusters** : int, optional, default: 8
- **• max\_iter** : int, default: 300
- **• n\_init** : int, default: 10

Number of time the k-means algorithm will be run with different centroid seeds. The final results will be the best output of n\_init consecutive runs in terms of inertia.

- **• init** : {'k-means++', 'random' or an ndarray} Method for initialization, defaults to 'k-means++':
	- 'k-means++' : selects initial cluster centers in a smart way to speed;
	- 'random': choose k observations (rows) at random from data for the initial centroids.

#### **Metrics**

• Homogeneity:

All of its clusters contain only data points which are members of a single class.

#### • Completeness

All the data points that are members of a given class are elements of the same cluster.

• V-measure:

#### Results

 $vectorizer = TfidfVectorizer(max df=0.5, max features=n features,$ min df=2, stop words='english',  $use idf=True)$ 

 $km = KMeans(n clusters=true k, init='k-means++', max iter=200, n init=1)$ 

Top terms per cluster: Cluster 0: space nasa henry access digex gov toronto pat alaska writes shuttle article moon com just Cluster 1: window com mit server motif windows xterm application uk use problem widget file using display Cluster 2: god sandvik jesus com christian people kent brian writes koresh apple bible article say newton Cluster 3: sale com university 00 posting host nntp new distribution mail offer state drive 10 usa

### Thank you for your attention!